<span id="page-0-0"></span>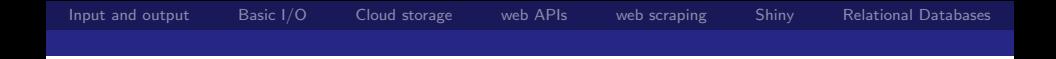

# Advanced R Programming - Lecture 5

Krzysztof Bartoszek (slides by Leif Jonsson and Måns Magnusson)

Linköping University

krzysztof.bartoszek@liu.se

18 September 2017

 $\left\{ \begin{array}{ccc} \square & \times & \square & \times & \times \end{array} \right.$  and  $\left\{ \begin{array}{ccc} \square & \times & \times & \mathbb{R} \end{array} \right.$  and  $\left\{ \begin{array}{ccc} \square & \times & \times & \mathbb{R} \end{array} \right.$ 

1/ 39

 $\Omega$ 

k. Bartoszek (STIMA LiU) szóci szerint a szerint a szerint a szerint a szerint a szerint a szerint a szerint a s

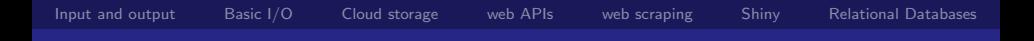

2/ 39

重

 $298$ 

K ロ ⊁ K 個 ≯ K 君 ⊁ K 君 ⊁

# **Today**

[Input and output](#page-3-0)

[Basic I/O](#page-7-0)

[Cloud storage](#page-9-0)

[web APIs:](#page-15-0) Lab

[web scraping](#page-25-0)

[Shiny](#page-29-0)

[Relational Databases](#page-35-0)

k. Bartoszek (STIMA LiU) STIMA Liu Standard Standard Studies (Standard Studies Studies Studies Studies Studies

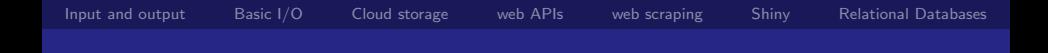

# Questions since last time?

3/ 39

重

 $299$ 

イロメ イ部メ イ君メ イ君メート

k. Bartoszek (STIMA LiU) szóci szerint a szerint a szerint a szerint a szerint a szerint a szerint a szerint a s

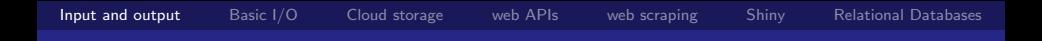

<span id="page-3-0"></span>Input and output

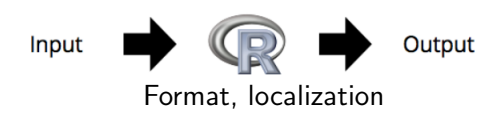

メロメ メ御 メメ きょうくきょう

4/ 39

重

 $299$ 

k. Bartoszek (STIMA LiU) szerint a szerint a szerint a szerint a szerint a szerint a szerint a szerint a szerint a s

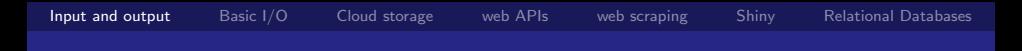

Input and output

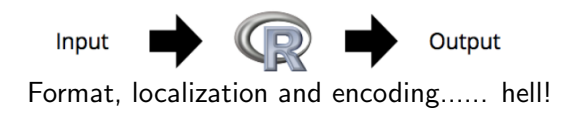

<http://www.joelonsoftware.com/articles/Unicode.html> The Absolute Minimum Every Software Developer Absolutely, Positively Must Know About Unicode and Character Sets (No Excuses!)

Unicode defines codes for all (?) characters—multiple encodings (for a given language only small fraction of characters used) Content-Type tag for HTML BUT e–mail, .txt, .csv

イロト イ押 トイヨ トイヨ トーヨ

5/ 39

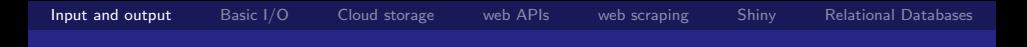

### "Formats"

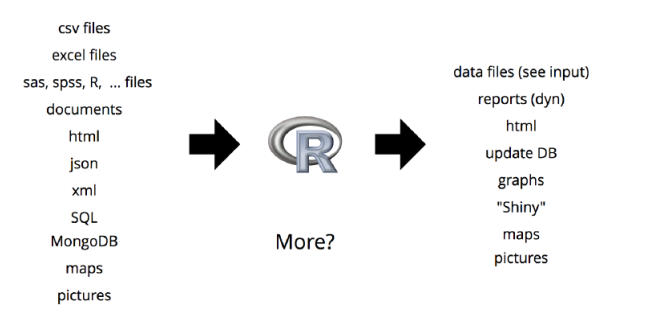

メロメ メ御き メミメ メミメ

6/ 39

重

 $299$ 

[Input and output](#page-3-0) [Basic I/O](#page-7-0) [Cloud storage](#page-9-0) [web APIs](#page-15-0) [web scraping](#page-25-0) [Shiny](#page-29-0) [Relational Databases](#page-35-0)

### Localization

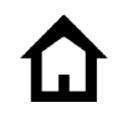

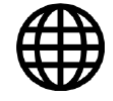

own Computer Cloud Storage local network web pages local database web scraping

web APIs remote database

イロメ イ押メ イヨメ イヨメ

7/ 39

Ε

 $\Omega$ 

Table: Local - Remote

k. Bartoszek (STIMA LiU) STIMA Liu Standard Standard Studies (Standard Studies Studies Studies Studies Studies

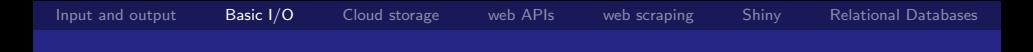

#### <span id="page-7-0"></span>Files on your computer

```
# Input simple data
read . table ()
read . csv ()
read . csv2 ()
```

```
load ()
```

```
# Output simple data
write . table ()
write .csv ()
write . csv2 ()
```
8/ 39

 $\Omega$ 

K ロンス 御 > ス ヨ > ス ヨ > ニ ヨ

# More complex formats

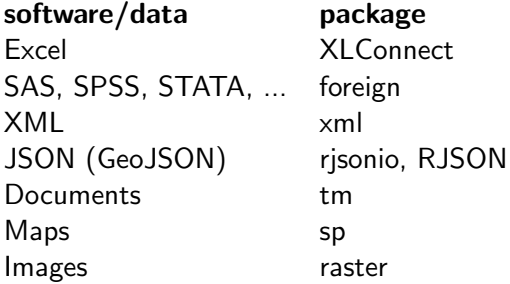

Table: Format - R package

メロメ メ御 メメ きょうくきょう

9/ 39

重

 $299$ 

<span id="page-9-0"></span>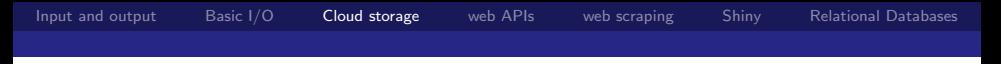

### Cloud storage

# $\rightarrow$  ( $\hat{\Omega}$ )  $\rightarrow$ Q  $\bullet$  $\rightarrow$  ( $\hat{\Omega}$ )  $\rightarrow$  $\boldsymbol{\Omega}$

Table: Local - Remote

K ロ ▶ K @ ▶ K 경 ▶ K 경 ▶ X 경  $\Omega$ 10/ 39

k. Bartoszek (STIMA LiU) szóci szerint a szerint a szerint a szerint a szerint a szerint a szerint a szerint a s

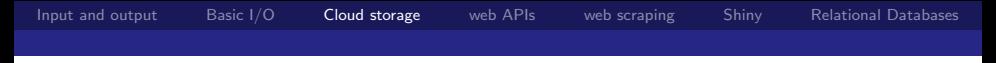

# Why?

#### Robust

#### Backups

#### Cloud computing

#### can be tricky in the beginning

メロト メタト メモト メモトー

活

 $299$ 

11/ 39

#### but

k. Bartoszek (STIMA LiU) szerint a szerint a szerint a szerint a szerint a szerint a szerint a szerint a szerint a s

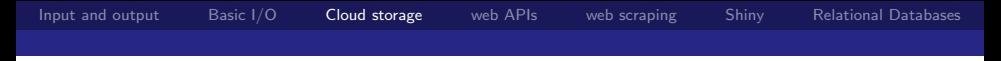

# Why?

#### Robust

**Backups** 

Cloud computing

can be tricky in the beginning

but how about safety?

But control on what is going on?

イロト 不優 ト 不思 ト 不思 トー 温

11/ 39

つへへ

#### BUT

k. Bartoszek (STIMA LiU) szóci szerint a szerint a szerint a szerint a szerint a szerint a szerint a szerint a s

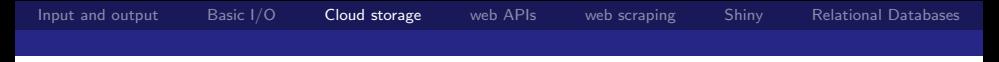

# Why?

#### Robust

**Backups** 

Cloud computing

can be tricky in the beginning

but how about safety?

But control on what is going on?

BUT requires internet connection

イロト 不優 ト 不思 ト 不思 トー 温

11/ 39

つへへ

K. Bartoszek (STIMA LiU) STIMA LiU STIMA LiU STIMA LiU STIMA LiU STIMA LiU STIMA LiU

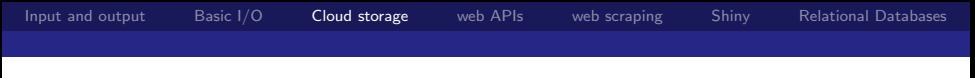

### Localization

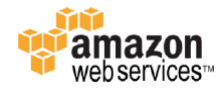

#### Arbitrary data Structured data

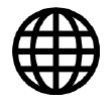

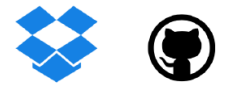

メロト メタト メミト メミト 重  $299$ 12/ 39

k. Bartoszek (STIMA LiU) szerint a szerint a szerint a szerint a szerint a szerint a szerint a szerint a szerint a s

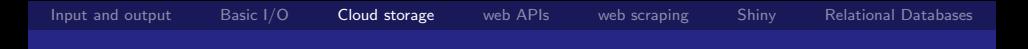

## API Packages

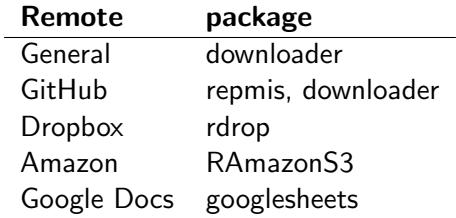

メロト メタト メモト メモト 重  $299$ 13/ 39

k. Bartoszek (STIMA LiU) szerint a szerint a szerint a szerint a szerint a szerint a szerint a szerint a szerint a s

<span id="page-15-0"></span>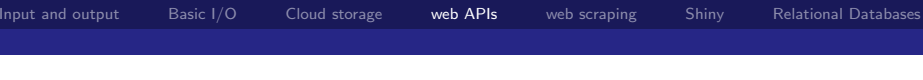

### web APIs

#### application program interface using http

"contract to 'get data' online"

more and more common

#### examples:

github

Riksdagen

Statistics Sweden

イロト イ団 トメ ヨ トメ ヨ トー ヨー

14/ 39

つへへ

k. Bartoszek (STIMA LiU) szóci szerint a szerint a szerint a szerint a szerint a szerint a szerint a szerint a s

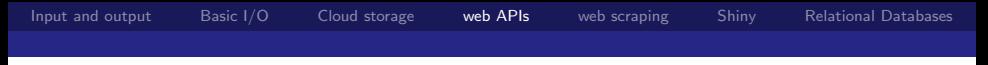

### **RESTful**

#### Basic principles:

#### Data is returned (JSON / XML)

#### Each specific data has its own URI

#### Communication is based on HTTP verbs

イロト 不優 トメ 君 トメ 君 トー 君 つへへ 15/ 39

k. Bartoszek (STIMA LiU) szóci szerint a szerint a szerint a szerint a szerint a szerint a szerint a szerint a s

# Hypertext Transfer Protocol (http)

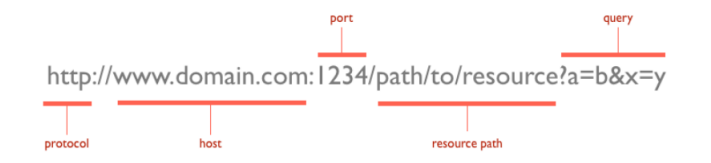

メロト メタト メミト メミト 重  $299$ 16/ 39

k. Bartoszek (STIMA LiU) STIMA Liu Standard Standard Studies (Standard Studies Studies Studies Studies Studies

# Hypertext Transfer Protocol (http)

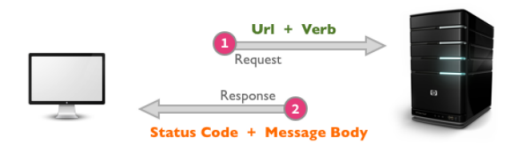

メロト メタト メミト メミト 重  $299$ 17/ 39

k. Bartoszek (STIMA LiU) szerint a szerint a szerint a szerint a szerint a szerint a szerint a szerint a szerint a s

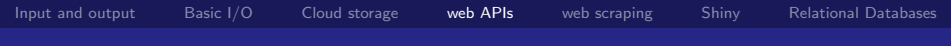

# Verbs

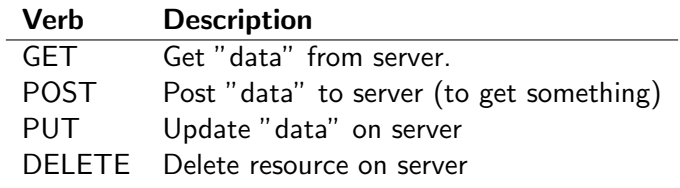

18/ 39

 $299$ 

メロト メタト メミト メミト 一番 …

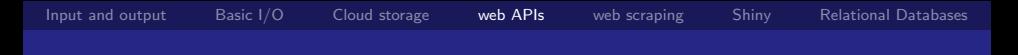

# Status codes

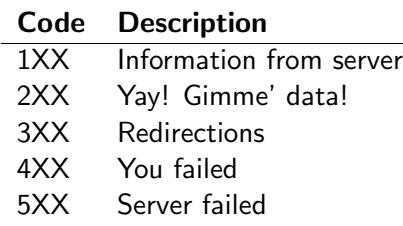

メロト メタト メミト メミトー

19/ 39

重

 $299$ 

k. Bartoszek (STIMA LiU) szerint a szerint a szerint a szerint a szerint a szerint a szerint a szerint a szerint a s

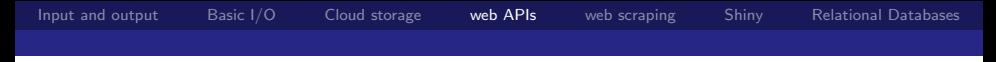

# Example REST API's

<http://www.linkoping.se/open/data/Luftkvalitet/> Linköping Luftkvalitet API

<https://developers.google.com/maps/documentation/geocoding/intro> Google Map Geocode API

イロト イ何ト イヨト イヨト 一国

20/ 39

つへへ

K. Bartoszek (STIMA LiU) STIMA LiU STIMA LiU STIMA LiU STIMA LiU STIMA LiU STIMA LiU STIMA LiU

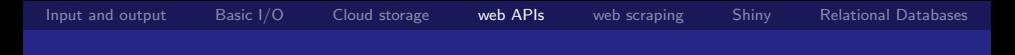

### Common API formats

#### JavaScript Object Notation (JSON)

Think of named lists in R R Packages: RJSONIO, rjsonlite

# Extensible Markup Language (XML)

Older format (using nodes) xpath R Packages: XML

K ロ ▶ K @ ▶ K 경 ▶ K 경 ▶ X 경

21/ 39

つへへ

```
4 ロ → 4 @ → 4 할 → 4 할 → 2 할 → 9 Q Q + 22/39
Input and output Basic I/O Cloud storage web APIs web scraping Shiny Relational Databases
JSON
    {
       "firstName": "John",
       "lastName": "Smith",
       " age " : 25 ,
       " address " : {
                "streetAddress" : "21<sub>11</sub>2nd<sub>11</sub>Street","city": "New<sub>U</sub>York",
                "state": "NY",
                " postalCode " : " 10021 "
       } ,
       " phoneNumber " : [
                \{ "type": "home", "number": "212_{\sqcup}555" },
                \{ "type": "fax", "number": "646<sub>11</sub>555" }
       ] ,
       " newSubscription " : false ,
       " companyName": null
    }
K. Bartoszek (STIMA LiU) STIMA (STIMA LiU) STIMA LiU STIMA LiU STIMA LiU STIMA LiU STIMA LiU
```
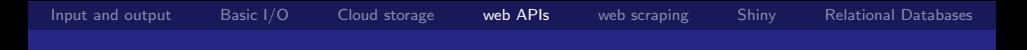

### XML

```
<? xml version = " 1.0 " encoding =" utf -8 " ? >
< wikimedia >
< projects >
< project name = " Wikipedia " launch =" 2001 -01 -05 " >
< editions >
< edition language =" English " >en . wikipedia . org </ edition >
< edition language =" German " >de . wikipedia . org </ edition >
< edition language =" French " >fr . wikipedia . org </ edition >
< edition language =" Polish " >pl . wikipedia . org </ edition >
< edition language =" Spanish " >es . wikipedia . org </ edition >
</ editions >
</ project >
< project name = " Wiktionary " launch =" 2002 -12 -12 " >
< editions >
< edition language =" English " >en . wiktionary . org </ edition >
< edition language =" French " >fr . wiktionary . org </ edition >
< edition language =" Vietnamese " >vi . wiktionary . org </ edition >
< edition language =" Turkish " >tr . wiktionary . org </ edition >
< edition language =" Spanish " >es . wiktionary . org </ edition >
</ editions >
</ project >
</ projects >
</ wikimedia >
```
<span id="page-25-0"></span>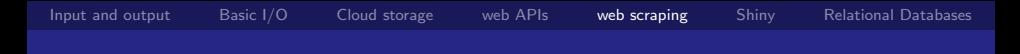

### web scraping

Unstructured http(s) data

Often HTML format

Spiders / scraping / web crawlers

Basics behind search engines

イロト 不優 トメ 君 トメ 君 トー 君

24/ 39

つへへ

k. Bartoszek (STIMA LiU) szóci szerint a szerint a szerint a szerint a szerint a szerint a szerint a szerint a s

[Input and output](#page-3-0) [Basic I/O](#page-7-0) [Cloud storage](#page-9-0) [web APIs](#page-15-0) [web scraping](#page-25-0) [Shiny](#page-29-0) [Relational Databases](#page-35-0)

25/ 39

活

 $2990$ 

メロメ メ都 メメ きょ メ きょう

### **HTML**

<! DOCTYPE html >  $<$ html> <head > <title > This is a title </ title >  $\langle$ /head>  $$  $p>H$ ello world! $\langle p \rangle$  $\langle$ /body>  $\langle$ /html>

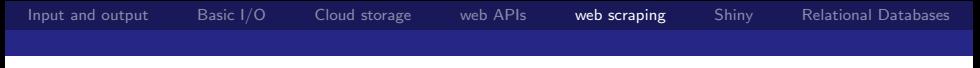

26/ 39

G.

 $299$ 

K ロ K K 御 K K 君 K K 君 K …

(har)rvest

#### JavaScript Object Notation (JSON)

Simplify spider activity

Download data Parse data Follow links Fill out forms Store crawling history

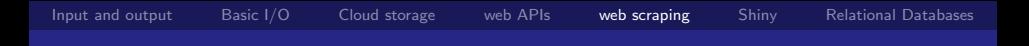

### Difficulties and bad spiders

Scraping is fragile! Difficulties and bad spiders www.domain.se/robot.txt Politeness

robot traps javascript delays

> K ロ K K 御 K K 君 K K 君 K 。 B つへへ 27/ 39

<span id="page-29-0"></span>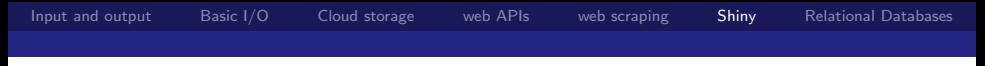

# Shiny?

#### Interactive dashboards made easy

#### online or local

R as "backend"

イロト 不優 ト 不思 ト 不思 トー 思

28/ 39

 $299$ 

k. Bartoszek (STIMA LiU) szerint a szerint a szerint a szerint a szerint a szerint a szerint a szerint a szerint a s

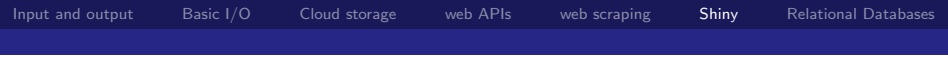

# Shiny?

#### <https://www.rstudio.com/products/shiny/shiny-user-showcase/> Shiny Examples

メロト メタト メミト メミト

29/ 39

重

 $299$ 

k. Bartoszek (STIMA LiU) szerint a szerint a szerint a szerint a szerint a szerint a szerint a szerint a szerint a s

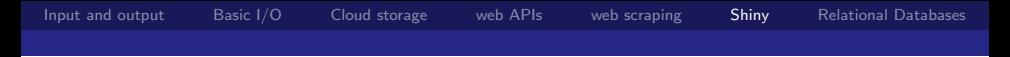

How it works

Application

Reactive

modify using HTML

MyAppName/server.R MyAppName/ui.R

server.R define working directory

イロト 不優 ト 不思 ト 不思 トー 思

30/ 39

つへへ

k. Bartoszek (STIMA LiU) szóci szerint a szerint a szerint a szerint a szerint a szerint a szerint a szerint a s

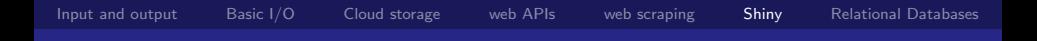

### Shiny Example

```
library ( shiny )
# Examples with code
runExample ( " 01 _hello " )
runExample ( " 03 _reactivity " )
```
31/ 39

 $299$ 

舌

メロト メタト メミト メミト

k. Bartoszek (STIMA LiU) STIMA Liu Standard Standard Studies (Standard Studies Studies Studies Studies Studies

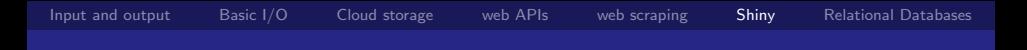

Publish Shiny

 $\bf \Omega$ locally zip-file in cloud github (see runGithub() )

メロメ メ御 ドメ ミメ メモメー

32/ 39

重

 $299$ 

k. Bartoszek (STIMA LiU) szerint a szerint a szerint a szerint a szerint a szerint a szerint a szerint a szerint a s

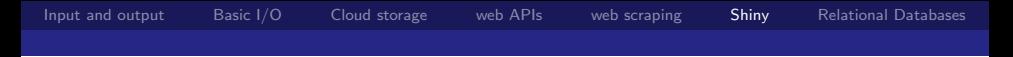

Publish Shiny

# locally zip-file in cloud github (see runGithub() )

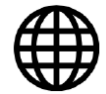

**TT** 

your own server shinyapps.io

> メロメ メ御 ドメ ミメ メ ミメー 重  $299$ 33/ 39

k. Bartoszek (STIMA LiU) STIMA Liu Standard Standard Studies (Standard Studies Studies Studies Studies Studies

<span id="page-35-0"></span>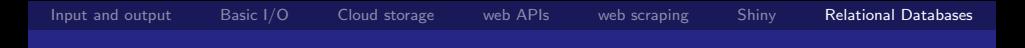

### Relational Databases

Structured database in tables

local or online

query language for I/O

effective for big data

difficult to design

メロト メ都 トメ 君 トメ 君 トッ 君

34/ 39

つへへ

k. Bartoszek (STIMA LiU) szóci szerint a szerint a szerint a szerint a szerint a szerint a szerint a szerint a s

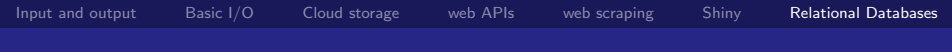

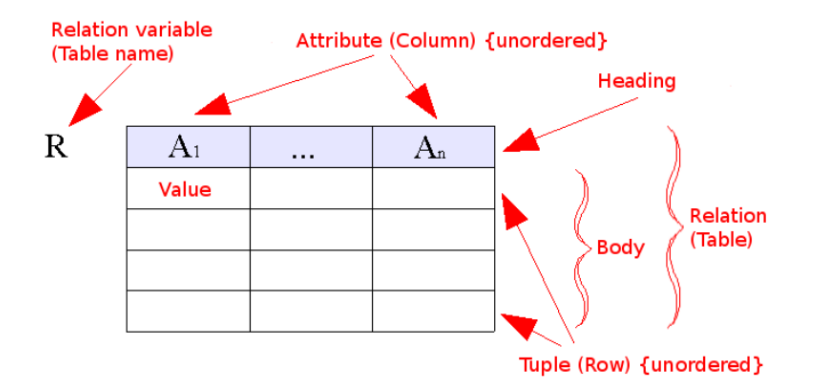

k. Bartoszek (STIMA LiU) szerint a szerint a szerint a szerint a szerint a szerint a szerint a szerint a szerint a s

[Input and output](#page-3-0) [Basic I/O](#page-7-0) [Cloud storage](#page-9-0) [web APIs](#page-15-0) [web scraping](#page-25-0) [Shiny](#page-29-0) [Relational Databases](#page-35-0)

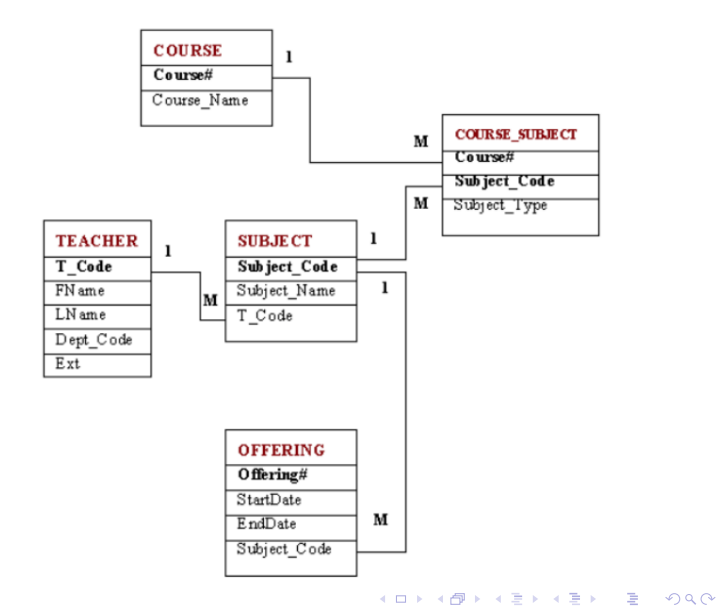

36/ 39

k. Bartoszek (STIMA LiU) szerint a szerint a szerint a szerint a szerint a szerint a szerint a szerint a szerint a s

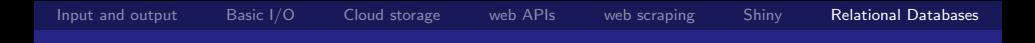

A good database

Can be difficult to design ?

メロト メタト メミト メミトー 活  $299$ 

37/ 39

k. Bartoszek (STIMA LiU) szerint a szerint a szerint a szerint a szerint a szerint a szerint a szerint a szerint a s

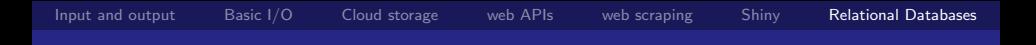

## A good database

Can be difficult to design ? No duplicates No redundancies Easy to update "Normal forms"

メロメ メタメ メミメ メミメー

37/ 39

G.

つへへ

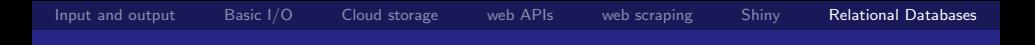

A good database

Can be difficult to design ? No duplicates No redundancies Easy to update "Normal forms"

Easy to query

メロメ メタメ メミメ メミメー G.  $299$ 37/ 39

k. Bartoszek (STIMA LiU) STIMA Liu Standard Standard Studies (Standard Studies Studies Studies Studies Studies

# Using databases from R

Database system R package ODBC (Microsoft Access) RODBC PostgreSQL RPostgresql Oracle ROracle MySQL RMySql MongoDB rmongodb

Table: Database - R package

K □ ▶ K @ ▶ K ミ ▶ K ミ ▶ ...

38/ 39

B

つへへ

<span id="page-42-0"></span>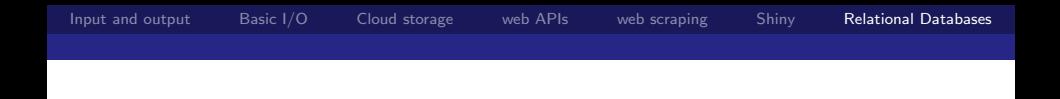

# The End... for today. Questions? See you next time!

←ロト ④ ト ← ヨト ← ヨト

舌

つへへ

39/ 39

K. Bartoszek (STIMA LiU) STIMA LiU STIMA LiU STIMA LiU STIMA LiU STIMA LiU STIMA LiU STIMA LiU